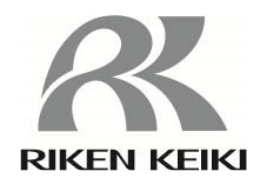

# 指示警報ユニット RM-5000シリーズ RS-485(Modbus-RTU) 通信機能説明書

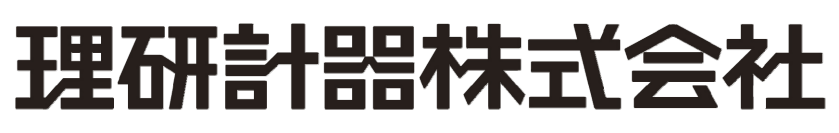

〒174-8744 東京都板橋区小豆沢 2-7-6 ホームページ https://www.rikenkeiki.co.jp/

## はじめに

● はじめに

この度は、RM-5000 をご採用下さいましてありがとうございます。

この通信機能説明書は、RM-5000 の通信機能をご使用頂くためのガイドブックです。初め てご使用になる方はもちろん、すでにご使用になられたことのある方も、知識や経験を再確 認する上で、よくお読みいただき内容を理解した上でご使用願います。

なお、RM-5000 の通信機能は、フィールド上のネットワークシステムを構成する通信機器 の一部です。

必ず、関連する機材の取扱説明書も併せてお読み下さいます様、お願い致します。

● 責任の制限 本機と通信する機器のプログラムにより生じた結果について当社は責任をおいません。

● 表記について 数値の表記 10 進数 : 数値のみ( 1 100 1000 など) 16 進数 : 値の前に" 0x " (0x00 0x64 0x3EB など)

おことわり

● 本書の内容の全部または一部を当社に無断で転載あるいは複製することは、法令に 別段の定めがある場合を除き、堅く禁じられています。 ● 本書の内容は、製品の改良のため予告なく変更することがあります。

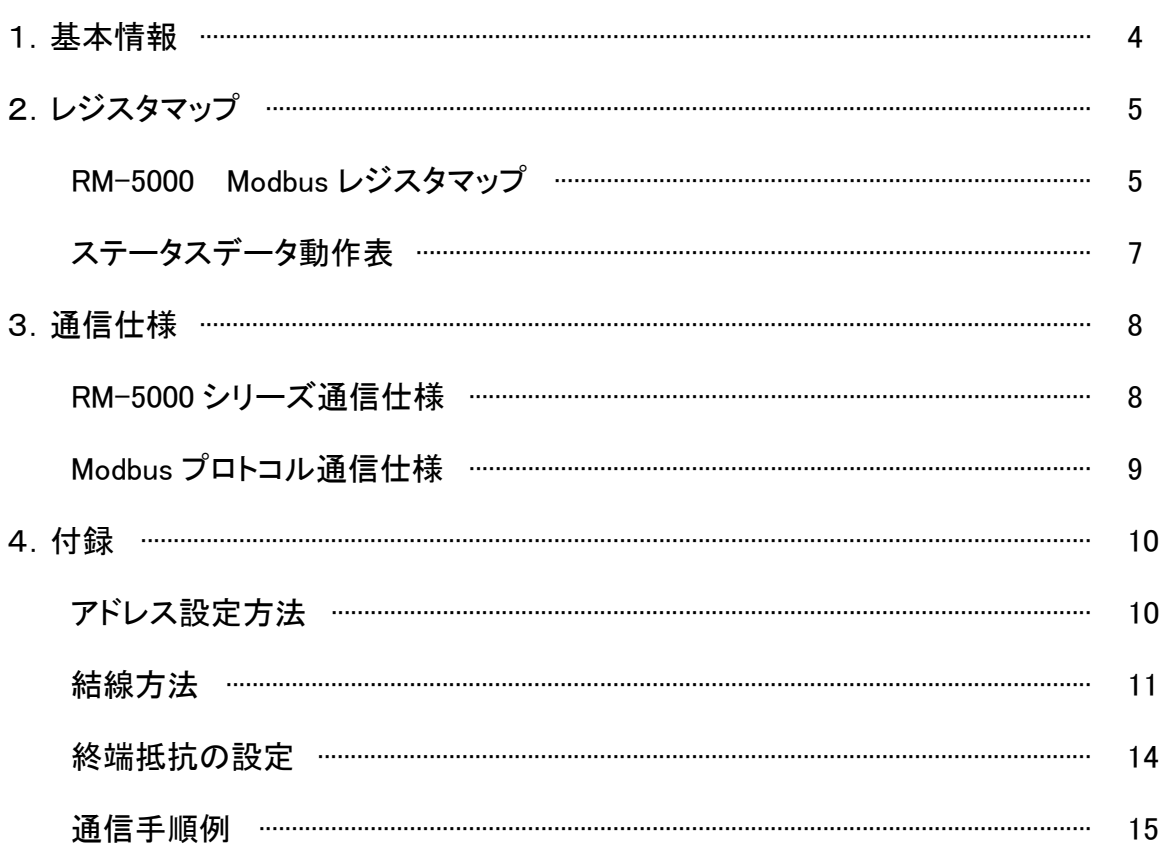

## 1 基本情報

RM-5000 の RS-485(Modbus-RTU)通信機能を使用するための基本的な情報について説明し ます。

● アドレス設定 RM-5000 の Modbus アドレスは 1~128 を設定できます。

● 同時接続数

同時接続数は 127 台(上位マスター1 台接続時)です。

● 伝送モード

Modbus には、ASCII 文字列で通信する ASCII モードと、バイナリで通信する RTU モードが ありますが、RM-5000 では RTU モードのみサポートします。

- 対応ファンクション 以下の Modbus ファンクションに対応しています。 0x03:Read Holding Register
- 例外レスポンス 以下の場合、RM-5000 は Modbus の例外レスポンスを返します。

1) 非対応ファンクションが指定された場合 (RM-5000 対応ファンクションは、0x03)

データ例

クエリ :010500000000\*\*\*\* ←ファンクションコード=0x05 レスポンス :018500000000\*\*\*\* ←例外レスポンス:不正ファンクション (受信ファンクションに 0x80 の or で返信)

2) 存在しないデータフィールドが指定された場合 (RM-5000 のデータフィールドは、40001~40032)

データ例

クエリ :010300870001\*\*\*\* ←データフィールド=40136 レスポンス :018300870001\*\*\*\* ←例外レスポンス:不正データフィールド (受信ファンクションに 0x80 の or で返信)

# 2 レジスタマップ

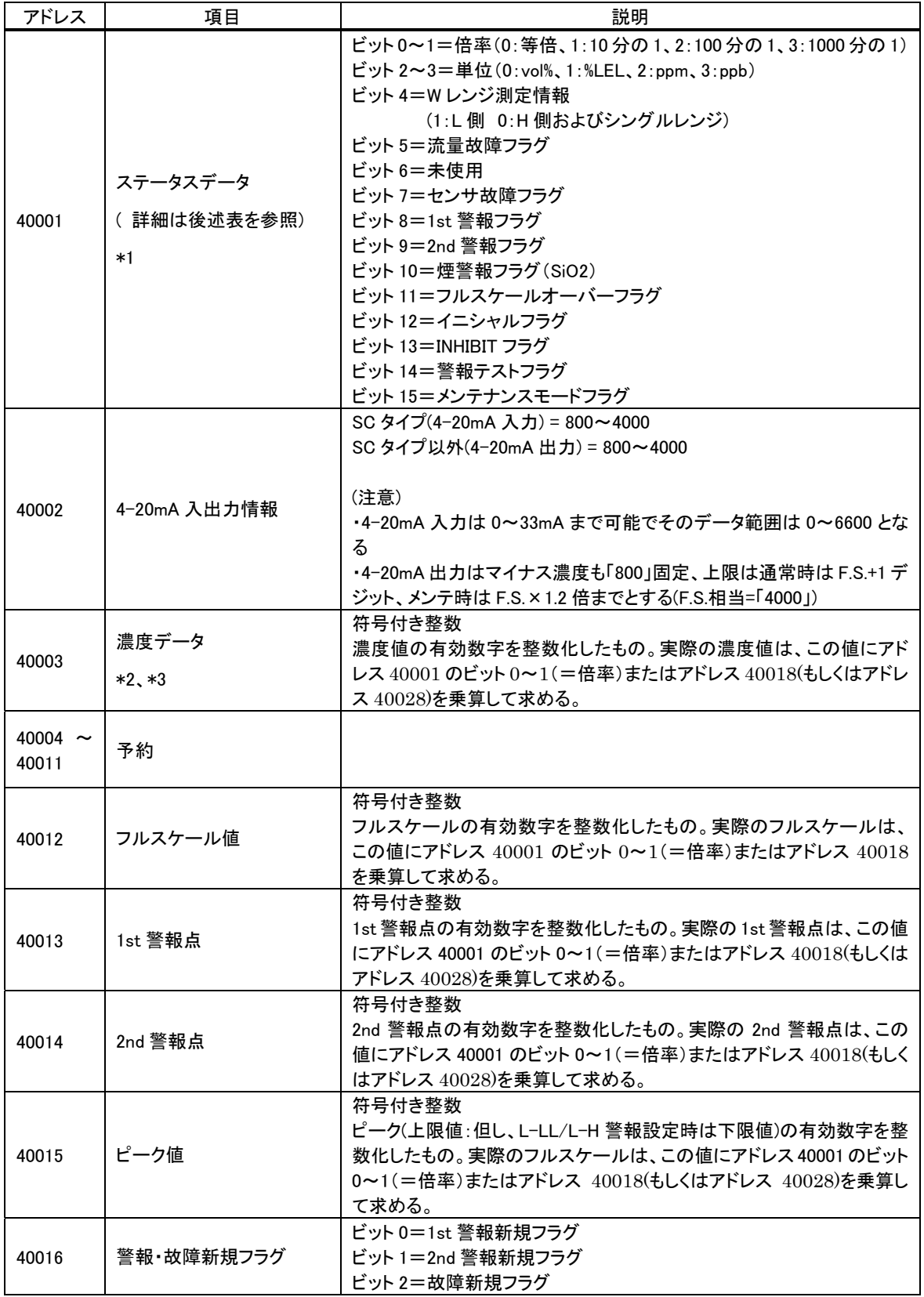

## ● RM-5000 Modbus レジスタマップ

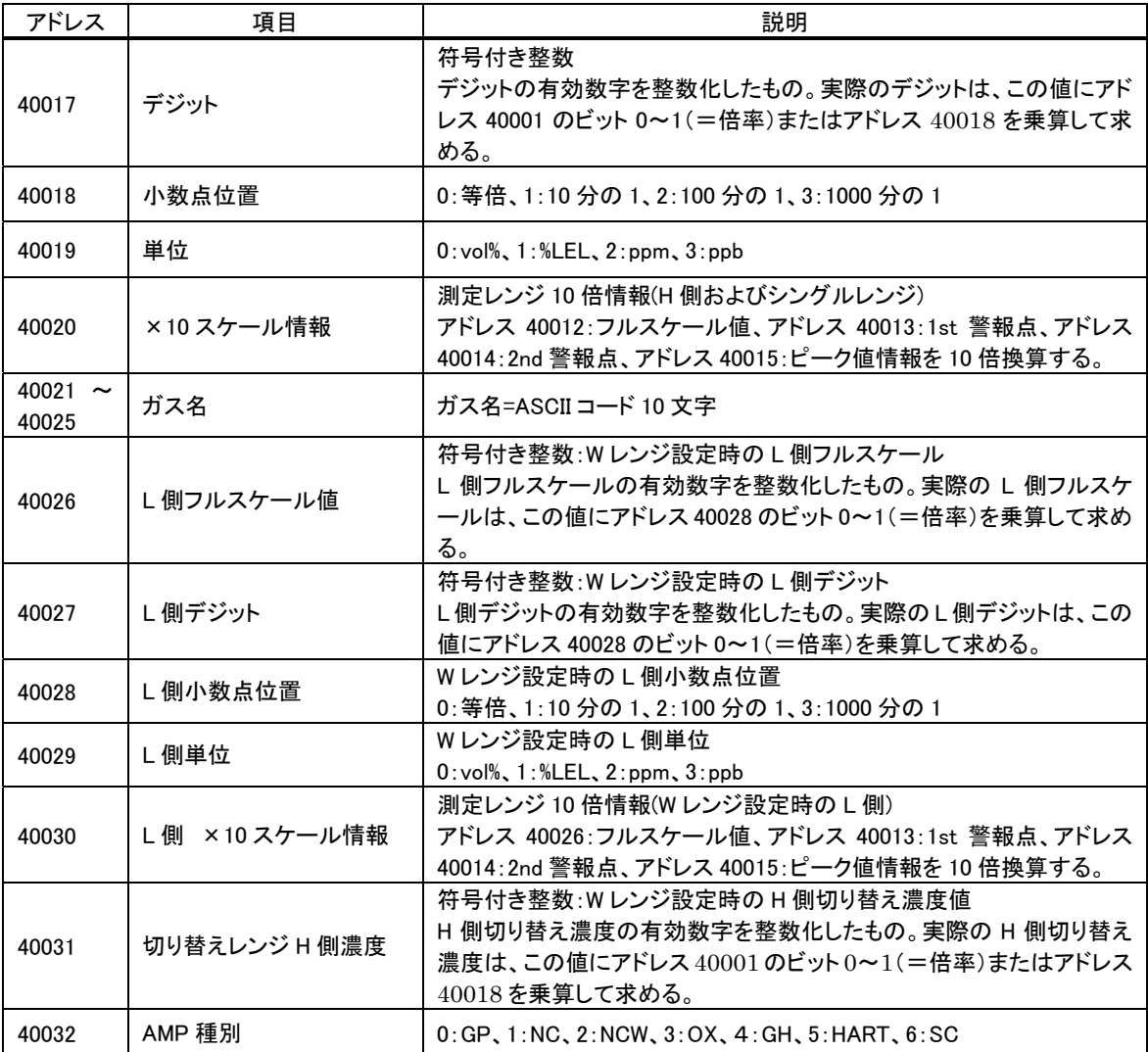

● ステータスデータ動作表(アドレス 40001)

| 状<br>態                                                                      | 15         | 14      | 13         | 12      | 11                   | 10        | 9       | 8         | 7                       | 6          | 5       | 4               | 3, 2                       | 1, 0                  |
|-----------------------------------------------------------------------------|------------|---------|------------|---------|----------------------|-----------|---------|-----------|-------------------------|------------|---------|-----------------|----------------------------|-----------------------|
|                                                                             | ĸ<br>メンテナン | テスト     | ソカカシト<br>ᢣ | イーツャラ   | <b>OVER</b><br>RENGE | 煙(SiO2)   | 2nd 警報  | 警報<br>1st | \$<br>$\lambda$<br>興荒 わ | 未使用        | 異常 流量   | レンジ情報<br>$\leq$ | $\frac{4}{1}$<br>度単位コ<br>濃 | $\frac{4}{1}$<br>小数点コ |
| 通常:測定                                                                       | O          | O       | $\bigcirc$ | O       | $\circ$              | $\circ$   | O       | Ο         | O                       | $\circ$    | $\circ$ | O               | —                          |                       |
| 警報:1st                                                                      | O          | O       | $\circ$    | O       | $\Omega$             | $\circ$   | O       | Ð         | O                       | $\circ$    | O       | O               | —                          |                       |
| 警報: 2 nd                                                                    | O          | O       | $\circ$    | O       | O                    | $\circ$   |         | X         | O                       | $\circ$    | O       | O               | —                          |                       |
| 警報:煙                                                                        | O          | O       | O          | O       | $\bullet$            | $\bullet$ |         | D         | O                       | $\bigcirc$ | O       | O               | —                          |                       |
| F.S.オーバー                                                                    | O          | O       | O          | O       |                      | O         |         |           | O                       | O          | O       | O               |                            |                       |
| 電源投入(or 再起<br>動)後一定時間                                                       | O          | O       | O          |         | $\circ$              | $\circ$   | O       | O         | O                       | O          | O       | $\circ$         |                            |                       |
| メンテナンス                                                                      | D          | O       | O          | $\circ$ |                      | O         |         |           | O                       | $\circ$    | O       | O               |                            |                       |
| 警報テスト                                                                       |            |         | O          | O       | —                    | O         |         |           | O                       | $\circ$    | O       | O               | —                          |                       |
| 異常:センサ                                                                      | O          | O       | O          | $\circ$ | $\circ$              | $\circ$   | O       | Ο         | ٠                       | O          | O       | O               | —                          |                       |
| 異常:流量                                                                       | $\circ$    | $\circ$ | $\bigcirc$ | $\circ$ | O                    | $\circ$   | $\circ$ | O         | $\bigcirc$              | $\circ$    | ●       | O               | —                          |                       |
| WレンジL側測定                                                                    | O          | O       | O          | O       | O                    | $\circ$   | O       | O         | O                       | O          | O       |                 |                            |                       |
| インヒビット                                                                      |            | Ω       | ٠          | Ω       | O                    | O         | Ω       | O         | O                       | O          | Ω       | O               |                            |                       |
| : ビットON<br>O: ビット OFF<br>: 不定<br>警報タイプ H−HH/L−LL の場合 : ●<br>L-H の場合:O<br>X. |            |         |            |         |                      |           |         |           |                         |            |         |                 |                            |                       |

注意事項

- \*1 メンテナンス状態の場合、濃度値が警報点以上になっても警報フラグは立ちません。 ただし、本体操作でメンテナンスモードの「2-0 GAS TEST」を行っている間は、メンテナ ンスフラグと警報フラグが両方 ON になります。
- \*2 メンテナンス中の時は、濃度値が負の値になることがあります。濃度データにより警報 処理を行う場合などは負の値(2 の補数表現)も考慮した設計を行ってください。
- \*3 有効桁数を保持した整数になります。

例)

 ①フルスケール 25.0 の濃度値 20.9 → 209 ②フルスケール 50.0 の濃度値 0.2 → 2

③フルスケール 5.00 の濃度値 0.20 → 20

## 3 通信仕様

**● RM-5000 シリーズ通信仕様** 

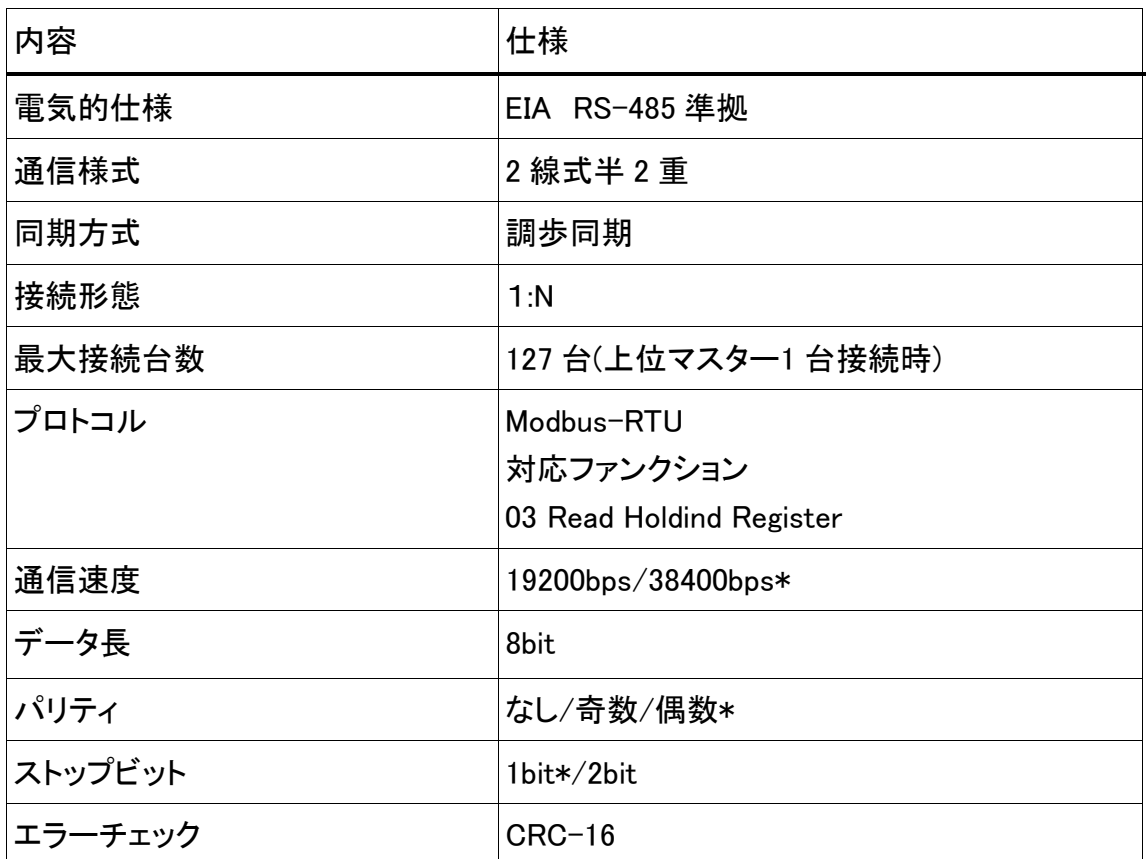

\*はデフォルト値

\*注記 伝送の最大距離は1.2km です。 

●Modbus プロトコル通信仕様

 Modbus 通信方式は、マスター/スレーブ方式の通信で複数台のスレーブと通信が可能です。 マスターより通信開始メッセージを送信し、これに対してスレーブは応答メッセージを返します。

Modbus-RTU モードのメッセージフレーム

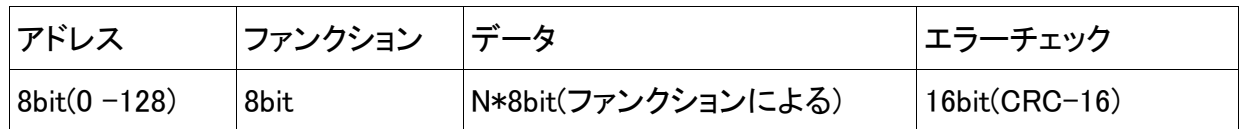

アドレス

送信相手(スレーブ)のアドレスを設定します。

ファンクション

実行したいファンクションコードを設定します。

エラーチェック(CRC-16)

 CRC -16 は 16bit のバイナリで、送信する側が計算しメッセージに付加します。受信側は受信し たメッセージに付加されたエラーチェック値と、受信メッセージから計算した値が一致することを 確認しなければなりません。一致しない場合受信メッセージはエラーとなります。

CRC-16 計算方法

- ・FFFF(Hex)で初期化したレジスタと、メッセージのバイトデータの XOR を行います。
- ・結果を最下位桁の方向へ 1bit シフト(右 1bit シフト)します。
- ・最下位桁が 1 の場合レジスタと A001(Hex)の XOR を行います。

・これを 8 回(8bit 分)繰り返します。

・この計算をメッセージのバイトデータに対して行った時のレジスタの値が CRC 値になります。

## 4 付録

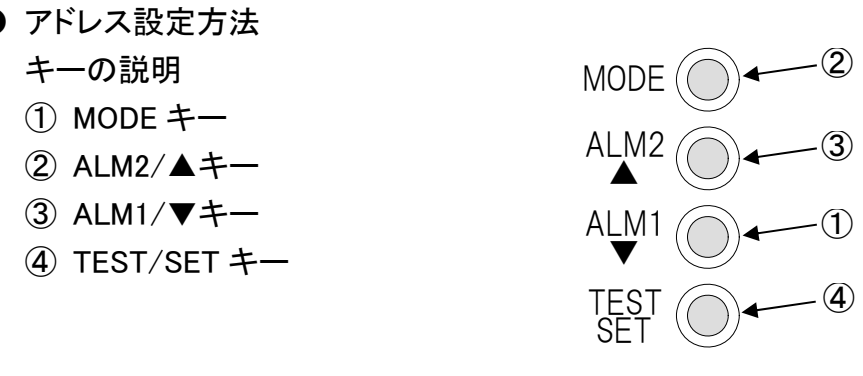

#### 設定手順

- ① MODE キー長押しにより、メンテナンスモードにします。 (表示は [1-1/ZERO])
- ② ▲▼キーにより、表示を [1-8/M MODE] にし、SET キーを押します。 (表示は [ーーーー/M MODE])
- ③ 再度 SET キーを長押ししてください。 (表示は [2-0/GAS TEST] )
- ④ ▲▼キーにより、表示を [2-6/SETTING2 ] にし、SET キーを押します。 (表示は [SE 0/ADDRESS] )
- ⑤ SET キーを押します。 (表示は [XX/MAC1] )
- ⑥ ▲▼キーにより、アドレスを設定し、SET キーを押します。 (表示は [SE 0/ADDRESS] )
- ⑦ MODE キー長押しにより、メンテナンスモードを終了します。

● 結線方法

 シングルケース (SR-5000) 端子接続の場合

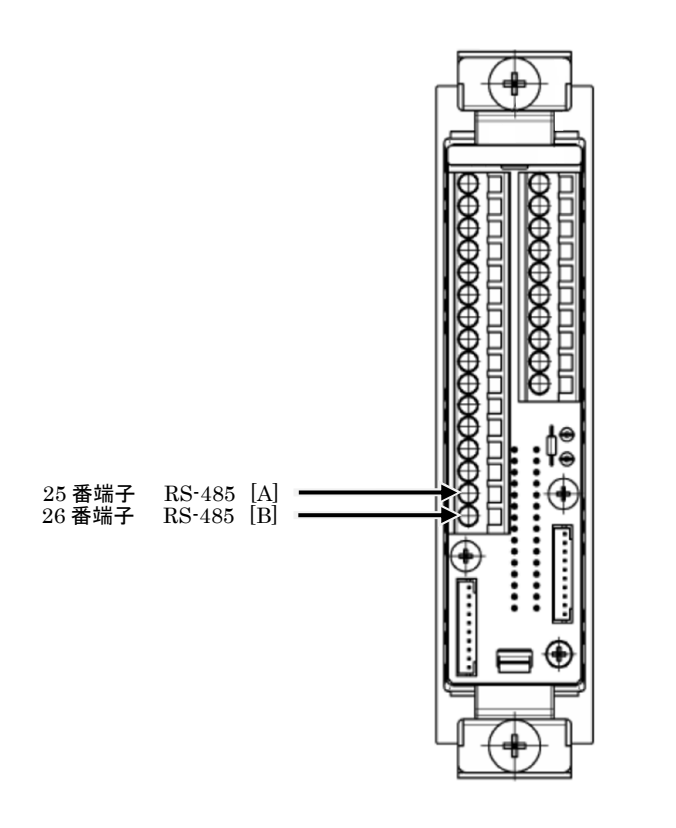

シングルケース間信号渡り線用コネクタを使用する場合

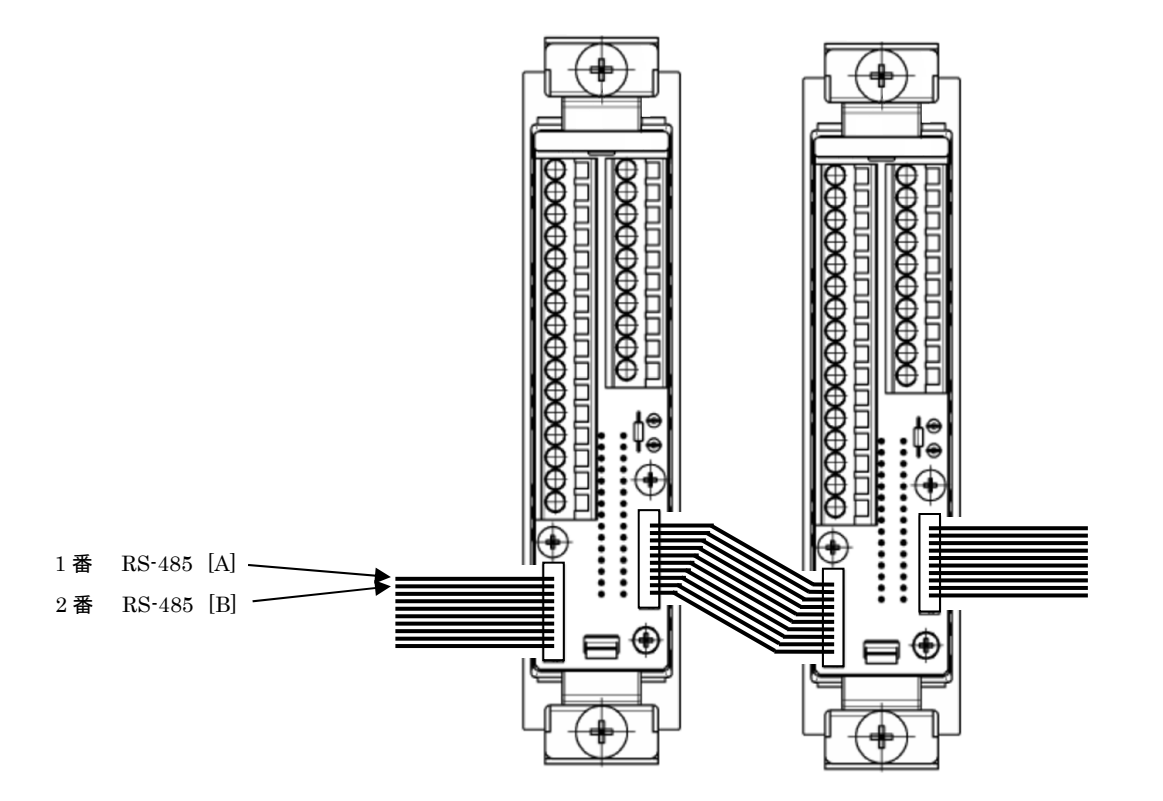

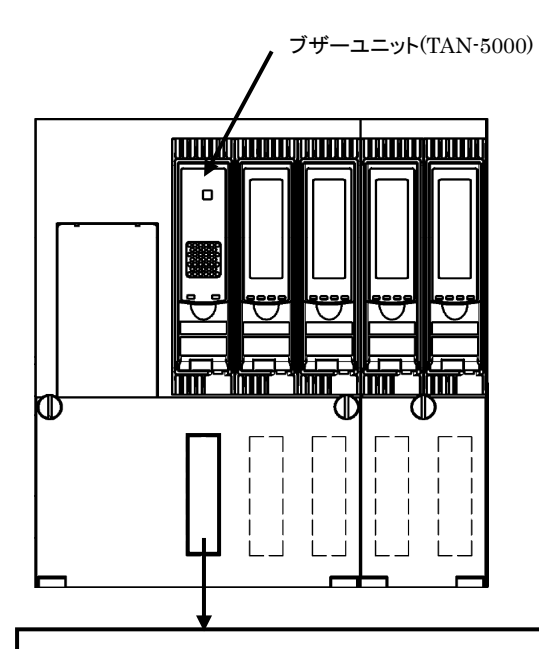

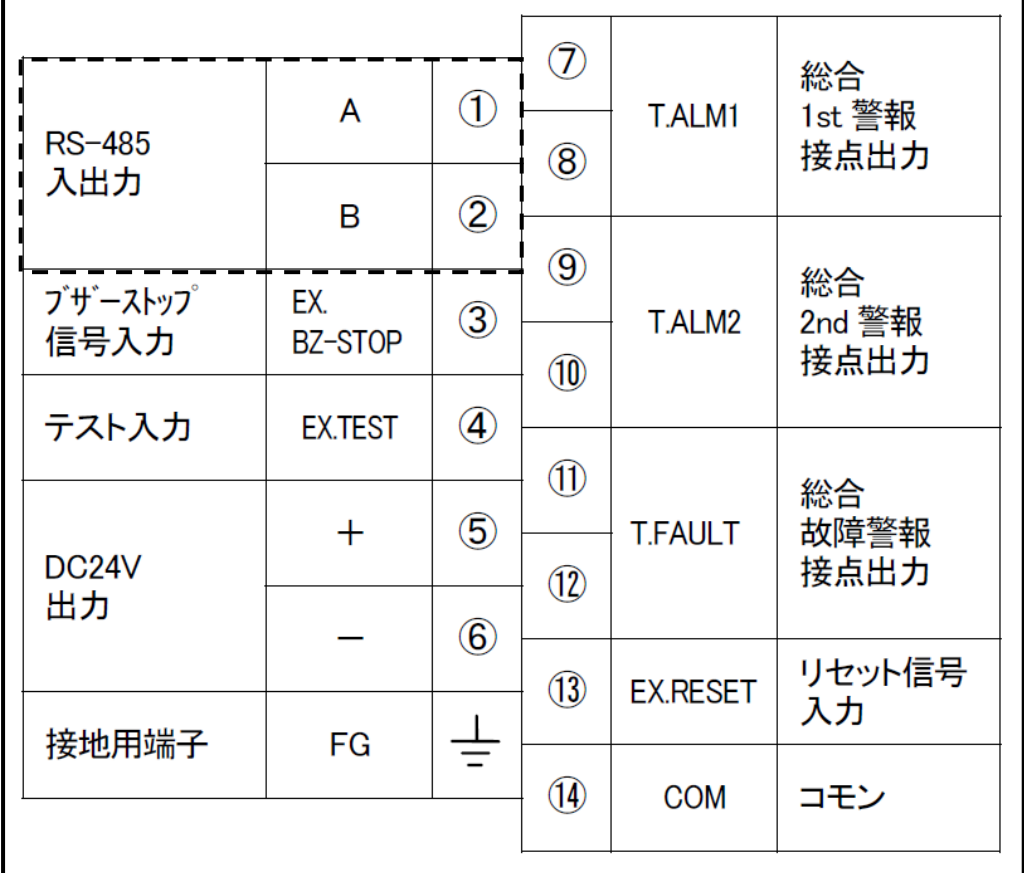

 プラグインソケット (5000-TM) ブザーユニット装着時

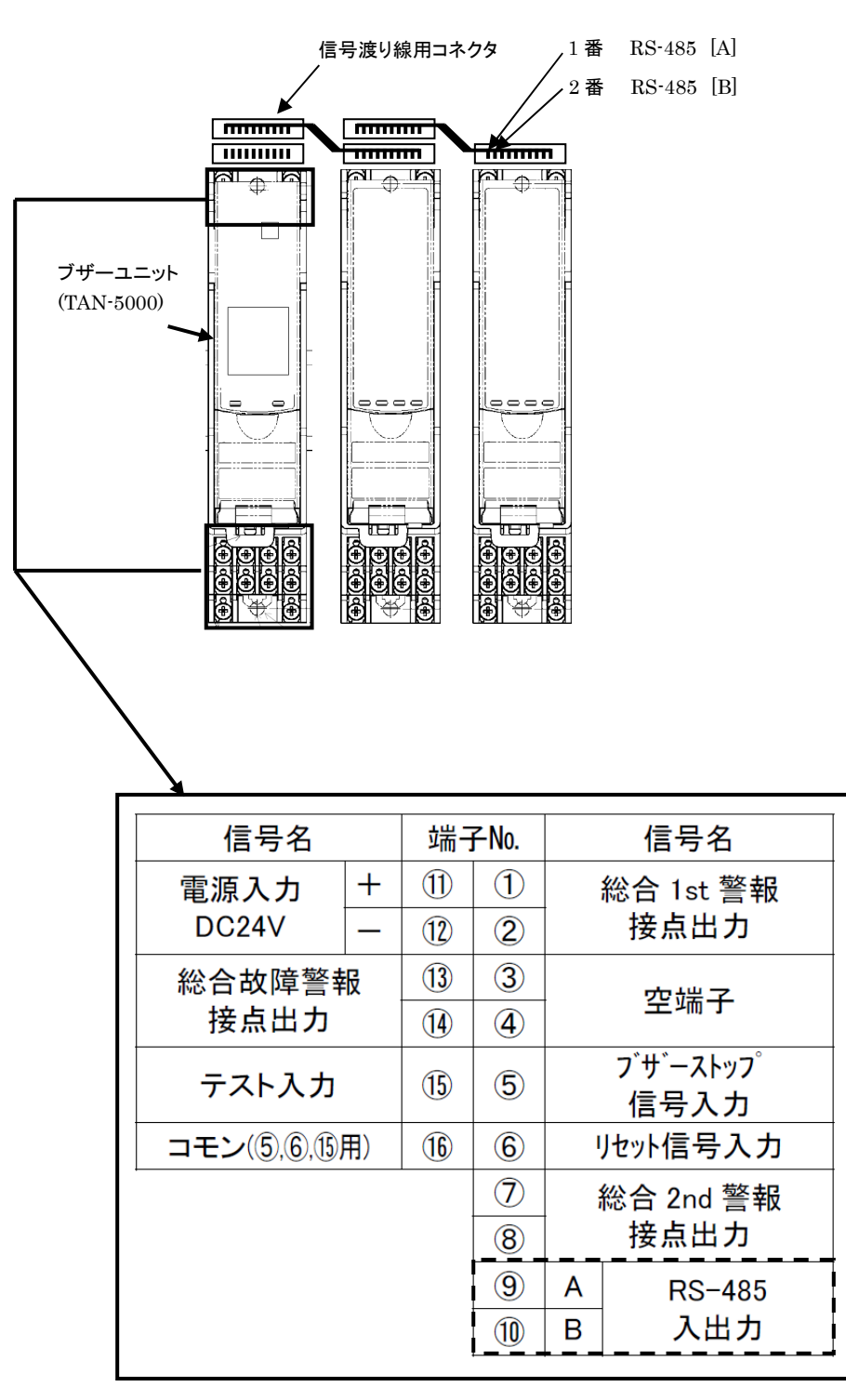

注意事項

\*プラグインソケットに指示計装着時は、⑨⑩盤端子は 4-20mA 出力になりますので、接 続には十分注意してください。

● 終端抵抗の設定

通信ライン両端の機器に、終端抵抗の取り付け、又は設定を行って下さい。

DIP スイッチによる終端抵抗設定

 終端抵抗をいれる場合は、SW-1,SW-2 ON 終端抵抗をはずす場合は、SW-1,SW-2 OFF

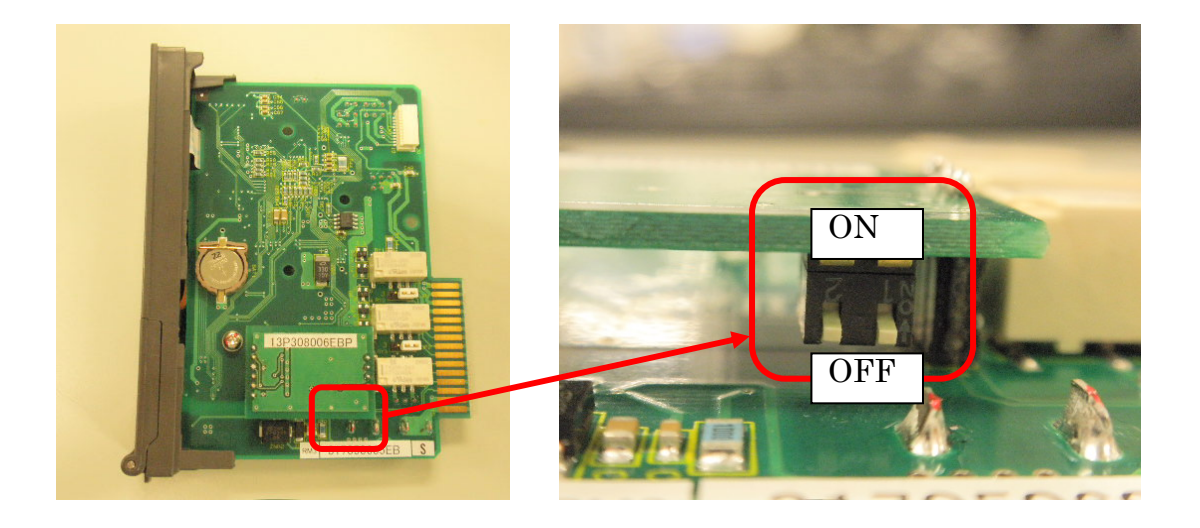

#### ● 通信手順例 制御局(PLC 等)の通信手順例

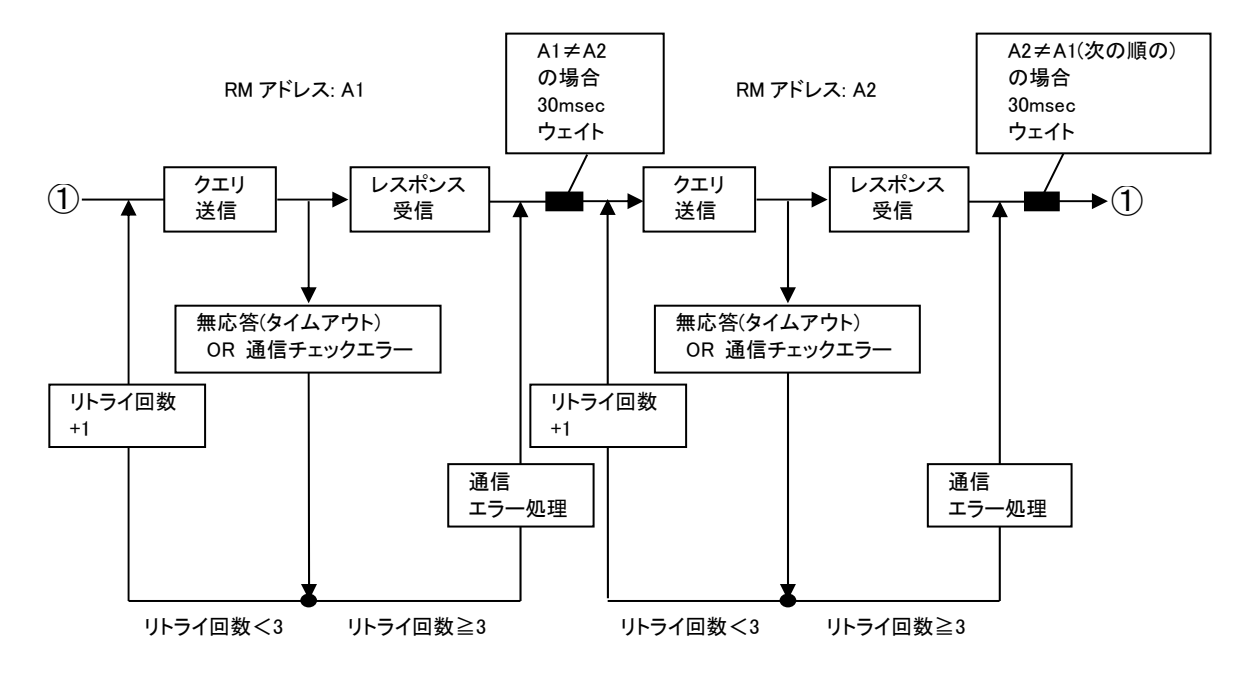

・正常処理

制御局は RM-5000 にクエリ送信後、レスポンスを待ちます。 RM-5000 からのレスポンスを受信したら受信処理を行い、次のクエリの送信処理をしま す。

1 台の RM-5000 に対しての通信処理が完了したら次の RM-5000 のアドレスに対し順次送 受信処理を行います。次の RM-5000 のアドレスにクエリを送信する前に 30msec のウェイト を入れます。

・異常処理

RM-5000 が無応答(レスポンスなし)で通信タイムアウトの場合、レスポンスの受信エラーな どの場合は、再度クエリ送信を行います(リトライ)。

リトライ処理を 3 回おこなうことで、これらのエラーに対処します。リトライ処理を行った上で レスポンスが正常に受信できない場合に通信エラー処理を行います。

上記の様に連続的にリトライ処理を行っても通信エラーが発生する場合は、他のアドレス の通信処理をおこなってから再度クエリを送信するなど、時間をおいてから(ウェイトを多く 入れてから[例:30⇒50msecにするなど])クエリ送信をおこなってください。現象が改善され ることがあります。

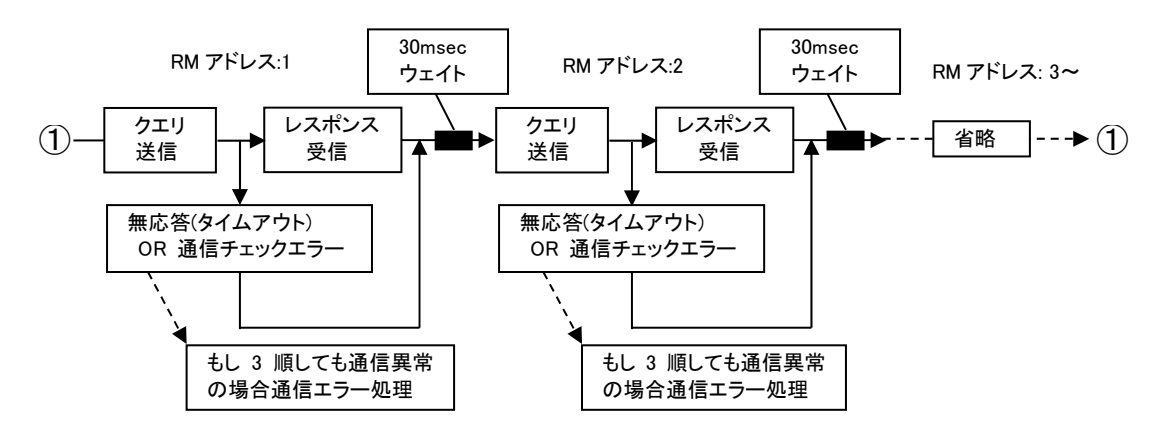